# DURÉE 3 JOURS - 21 HEURES

# TARIF

Le tarif comprend les supports de cours.

• Inter entreprises (cours de groupe) : 1050 € HT

• Intra entreprises (sur-mesure) : voir les tarifs [ICI](http://creatheque.fr/nos-tarifs)

#### **OBJECTIFS**

Générer des documents Pdf et animations interactives. Créer une navigation, insérer des éléments multimédia et les paramétrer.

#### PUBLIC

Tout professionnel souhaitant apprendre la PAO, graphiste, infographiste, DA, maquettiste…

#### PRÉ-REQUIS

Connaître les principales fonctions d'InDesign. Avoir suivi le module d'initiation ou avoir le niveau équivalent.

#### FORMATEUR

Formateur certifié Instructeur Adobe avec 10 ans minimum d'expérience métier.

#### MODALITÉS FOAD

Cette formation s'anime en classe virtuelle ce qui permet des fonctions de : partage d'écran, webcam, chat, partage de fichier, enregistrement de la session en vidéo, prise en main du poste à distance...

#### MOYENS ET MÉTHODE PÉDAGOGIQUE

6 participants maximum, un poste par stagiaire, et un support de cours remis à la fin du stage. Chaque apprenant bénéficie d'une hotline gratuite et illimitée par e-mail. La formation est constituée d'explications théoriques, de démonstrations suivies d'exercices pratiques d'application.

# MODALITÉ DE

# VALIDATION DES ACQUIS

• En amont de la formation Audit téléphonique gratuit réalisé par le formateur. Test de positionnement avant l'entrée en formation.

• En cours de formation Exercices pratiques, mise en situation de travail pour chaque notion abordée

#### • En fin de formation

Validation des acquis par un questionnaire à renseigner par l'apprenant pour valider l'atteinte des objectifs. Un certificat de réalisation reprenant les objectifs de formation est remis au stagiaire et signé par le formateur, dans le cas d'une formation en classe virtuelle (FOAD) ou d'une session en présentiel. Evaluation qualitative Un questionnaire de

satisfaction est à remplir par les stagiaires à l'issue de la formation.

#### MODALITÉS ET DÉLAIS D'ACCÈS

L'inscription est possible jusqu'à la veille du début de la formation, et sous réserve de place disponible. Renseignez-vous auprès de la personne référente : Loïc Lequesne, au 02 55 46 69 94.

#### MODALITÉS PARTICULIÈRES

Les personnes en situation de handicap sont invitées à nous contacter directement afin d'étudier ensemble les possibilités de suivre la formation. Renseignez-vous auprès de la personne référente : Loïc Lequesne, au 02 55 46 69 94.

#### PRÉSENTATION DE LA FORMATION

Vos maquettes sont prévues pour être imprimées... Mais si vous les rendiez interactives ? Enrichissez vos Pdf !

# **CONTENU**

# Définition de l'interactivité et de l'animation

#### Méthode de création d'un document interactif

- Gestion des calques
- Création d'hyperliens
- Notions de « source » et de « cible »
- Les ancres de texte
- Les références croisées

# Signets et ancres de texte automatiques

• Table des matières • Index

# Navigation dans un document

- Utilisation des boutons
- Définition des actions
- Signets
- Méthode de renvois

#### Formulaires

- Créer un champ de texte et de signature
- Appliquer les options de champs

# Transitions de page

- Ajout de transitions
- Format Pdf

# Animations

- Panneau Animation
- Trajectoires importés et personnalisés
- Déclenchement d'actions à l'aide de boutons

# Panneau États d'objet

# Boutons

- Options et aspect graphique
- Application d'actions

# Médias

- Importation de la vidéo et du son
- Barre de contrôle, point de navigation

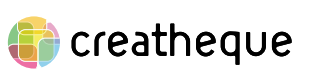

[www.creatheque.fr](http://www.creatheque.fr) • 06 63 74 20 09 • Siège social : 5, impasse Jean Macé - 72100 Le Mans • formation@creatheque.fr • Déclaration d'activité enregistrée sous le numéro 52720202072 auprès du préfet de région Pays de la Loire • Cet enregistrement ne vaut pas agrément de l'État.• Mise à jour le 14 février 2024

- Export Pdf interactif
	- Paramétrages
	- Appliquer des transitions de page

# Acrobat Pro

- Options des formulaires • Importer un objet 3D et
- gérer des vues • Enregistrer le PDF pour
- Acrobat Reader

#### Présentation du plug-in in5

• Export HTML et webapp